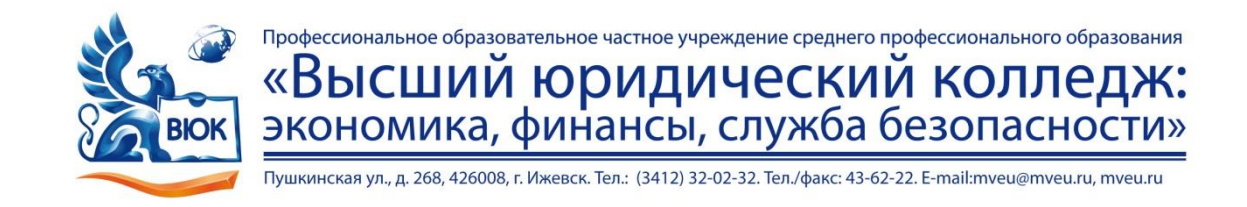

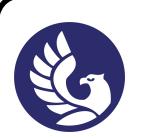

# **Директор**  ЭЛЕКТРОННОЙ ПОДПИСЬЮ

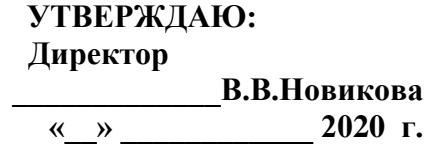

 $\mu$ ОКУМЕНТ ПОДПИСАН<br>
ОЛЕКТРОННОЙ ПОДПИСАН<br>
облагаводооражизаяся с воздательская в вынешность<br>
не с 03.04.2023 до 03.07.2024<br> **КОМПЛЕКТ КОНТРОЛЬНО-ОЦЕ ПО УЧЕЙНОЙ ДИСИИ!**<br>
ОТ 07.01 Операционные<br>
основной профессиональной Сертификат: 01A879D600D9AF499849437C15CA3967FA Владелец: Новикова Варвара Валентиновна Действителен: с 03.04.2023 до 03.07.2024

## **Комплект контрольно-оценочных средств**

## **по учебной дисциплине**

*ОП.01 Операционные системы*

основной профессиональной образовательной программы

## по специальности СПО

*09.02.03 «Программирование в компьютерных системах»*

Комплект контрольно-оценочных средств разработан на основе Федерального государственного образовательного стандарта среднего профессионального образования по профессии СПО 09.02.03 «Программирование в компьютерных системах» и программы учебной дисциплины Операционные системы.

Комплект контрольно-оценочных средств рассмотрен на ПЦК Протокол №  $\qquad \qquad$  «  $\qquad \qquad$  »  $\qquad \qquad$  2020 г. Председатель ПЦК \_\_\_\_\_\_\_\_\_\_\_\_ / \_\_\_\_\_\_\_\_\_\_\_\_\_\_\_\_\_\_\_\_\_\_\_\_\_\_\_/

# **СОДЕРЖАНИЕ**

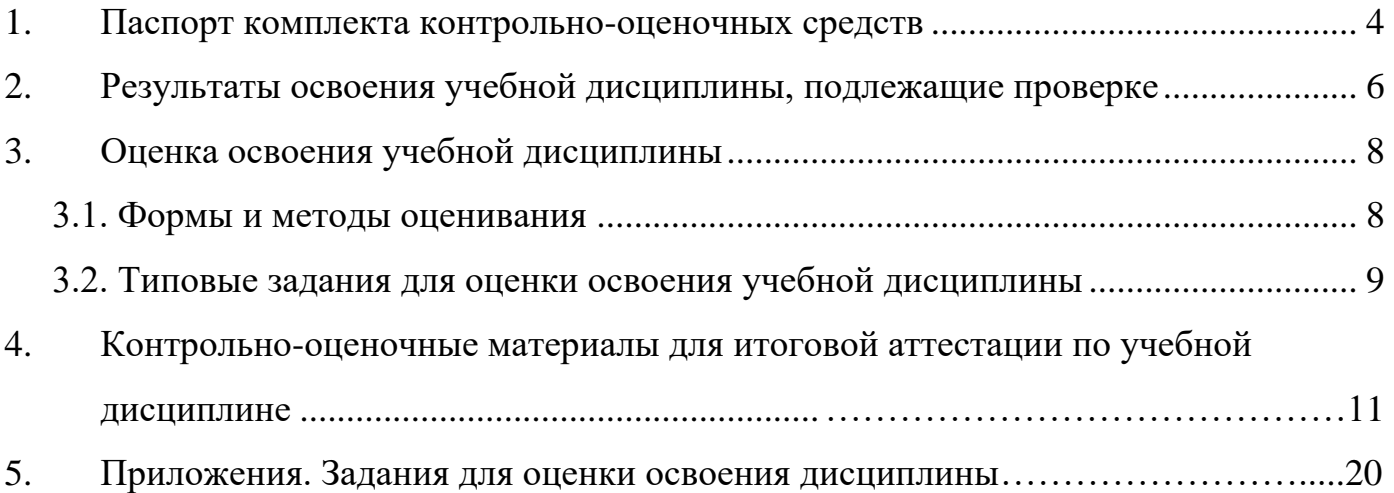

#### **1. Паспорт комплекта контрольно-оценочных средств**

В результате освоения учебной дисциплины Операционные системы обучающийся должен обладать предусмотренными ФГОС по специальности СПО 09.02.03 «Программирование в компьютерных системах»следующими умениями, знаниями, которые формируют профессиональную компетенцию, и общими компетенциями:

У 1 - управлять параметрами загрузки операционной системы;

У 2 -выполнять конфигурирование аппаратных устройств;

У 3 - управлять учетными записями, настраивать параметры рабочей среды пользователей;

У 4 - управлять дисками и файловыми системами, настраивать сетевые параметры, управлять разделением ресурсов в локальной сети.

З 1 -основные понятия, функции, состав и принципы работы операционных систем;

З2 - архитектуры современных операционных систем;

З3 - особенности построения и функционирования семейств операционных систем "Unix" и "Windows";

З 4 - принципы управления ресурсами в операционной системе;

З5 - основные задачи администрирования и способы их выполнения в изучаемых операционные системах.

ОК 1. Понимать сущность и социальную значимость своей будущей профессии, проявлять к ней устойчивый интерес.

ОК 2. Организовывать собственную деятельность, выбирать типовые методы и способы выполнения профессиональных задач, оценивать их эффективность и качество.

ОК 3. Принимать решения в стандартных и нестандартных ситуациях и нести за них ответственность.

4

ОК 4. Осуществлять поиск и использование информации, необходимой для эффективного выполнения профессиональных задач, профессионального и личностного развития.

ОК 5. Использовать информационно-коммуникационные технологии в профессиональной деятельности.

ОК 6. Работать в коллективе и в команде, эффективно общаться с коллегами, руководством, потребителями.

ОК 7. Брать на себя ответственность за работу членов команды (подчиненных), за результат выполнения заданий.

ОК 8. Самостоятельно определять задачи профессионального и личностного развития, заниматься самообразованием, осознанно планировать повышение квалификации.

ОК 9. Ориентироваться в условиях частой смены технологий в профессиональной деятельности.

ПК 1.3. Выполнять отладку программных модулей с использованием специализированных программных средств

ПК 2.3. Решать вопросы администрирования базы данных

ПК 3.2. Выполнять интеграцию модулей в программную систему

ПК 3.3. Выполнять отладку программного продукта с использованием специализированных программных средств

Формой аттестации по учебной дисциплине является ЭКЗАМЕН.

## **2. Результаты освоения учебной дисциплины, подлежащие проверке**

2.1. В результате аттестации по учебной дисциплине осуществляется комплексная проверка следующих умений и знаний, а также динамика формирования общих и профессиональных компетенций:

Таблица 1.1

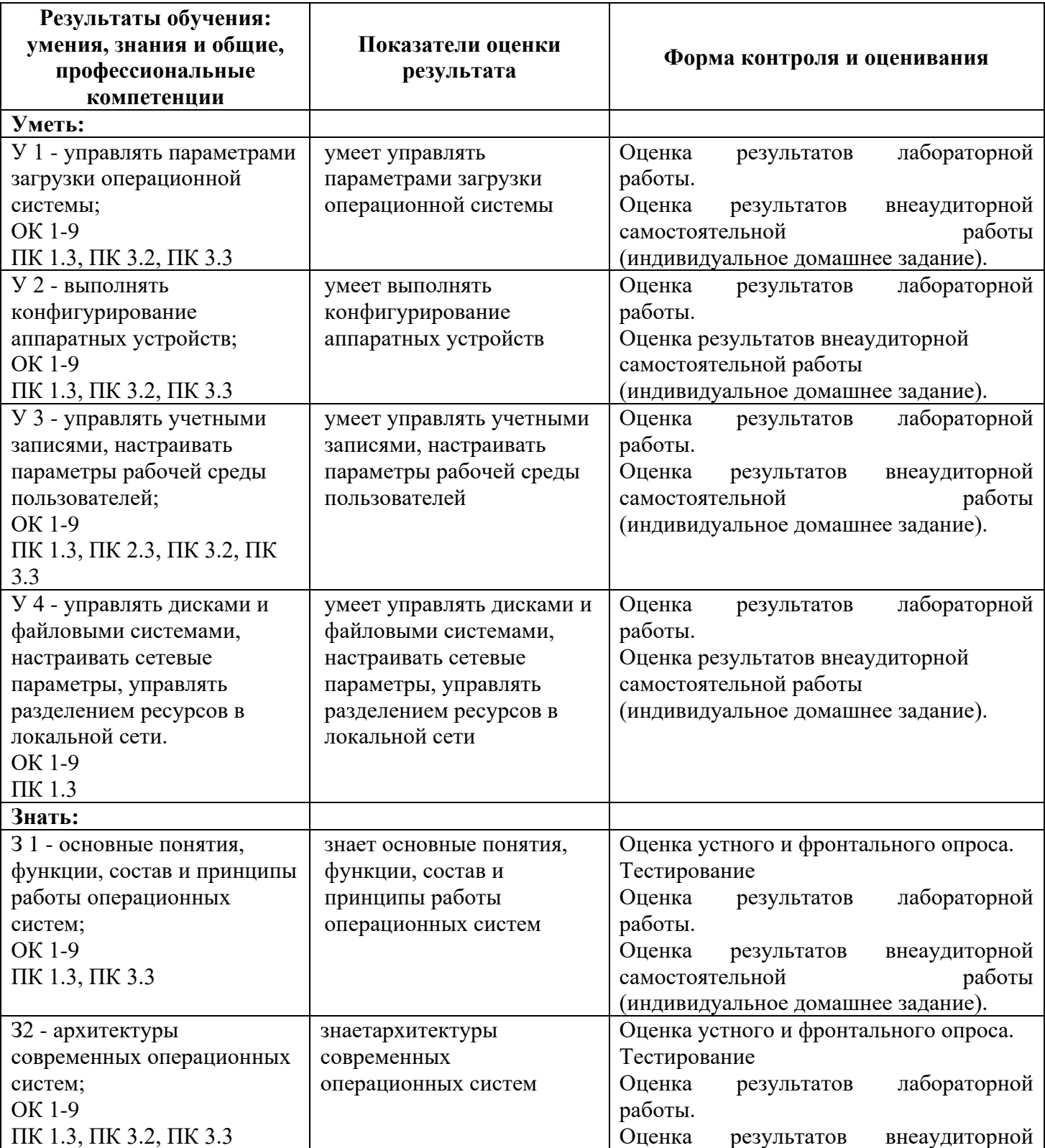

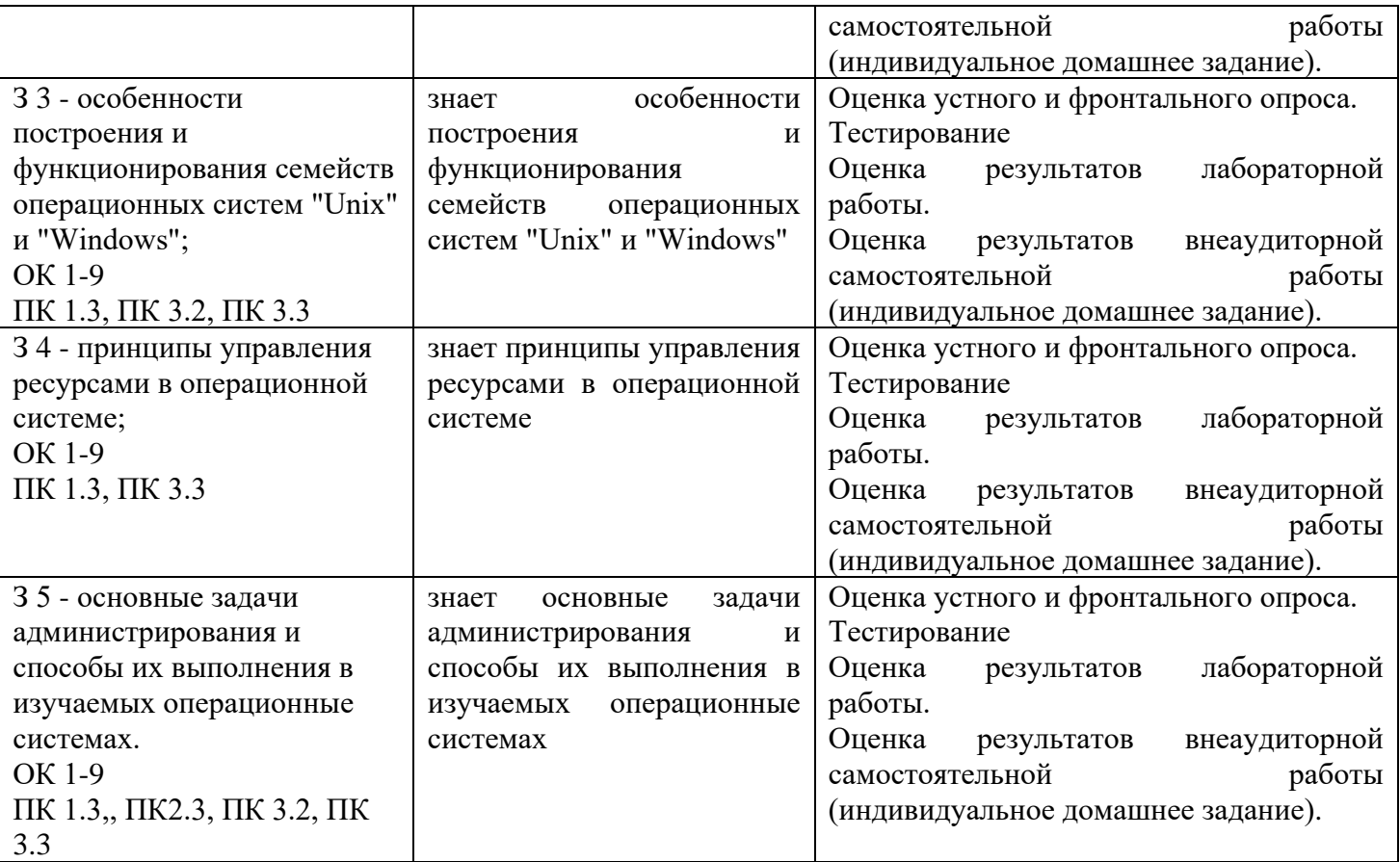

2.2 Требования к портфолио: не предусмотрено.

## **3. Оценка освоения учебной дисциплины:**

#### **3.1. Формы и методы оценивания**

Предметом оценки служат умения и знания, предусмотренные ФГОС по дисциплине Операционные системы, направленные на формирование общих и профессиональных компетенций. Контроль и оценка освоения учебной дисциплины по темам.

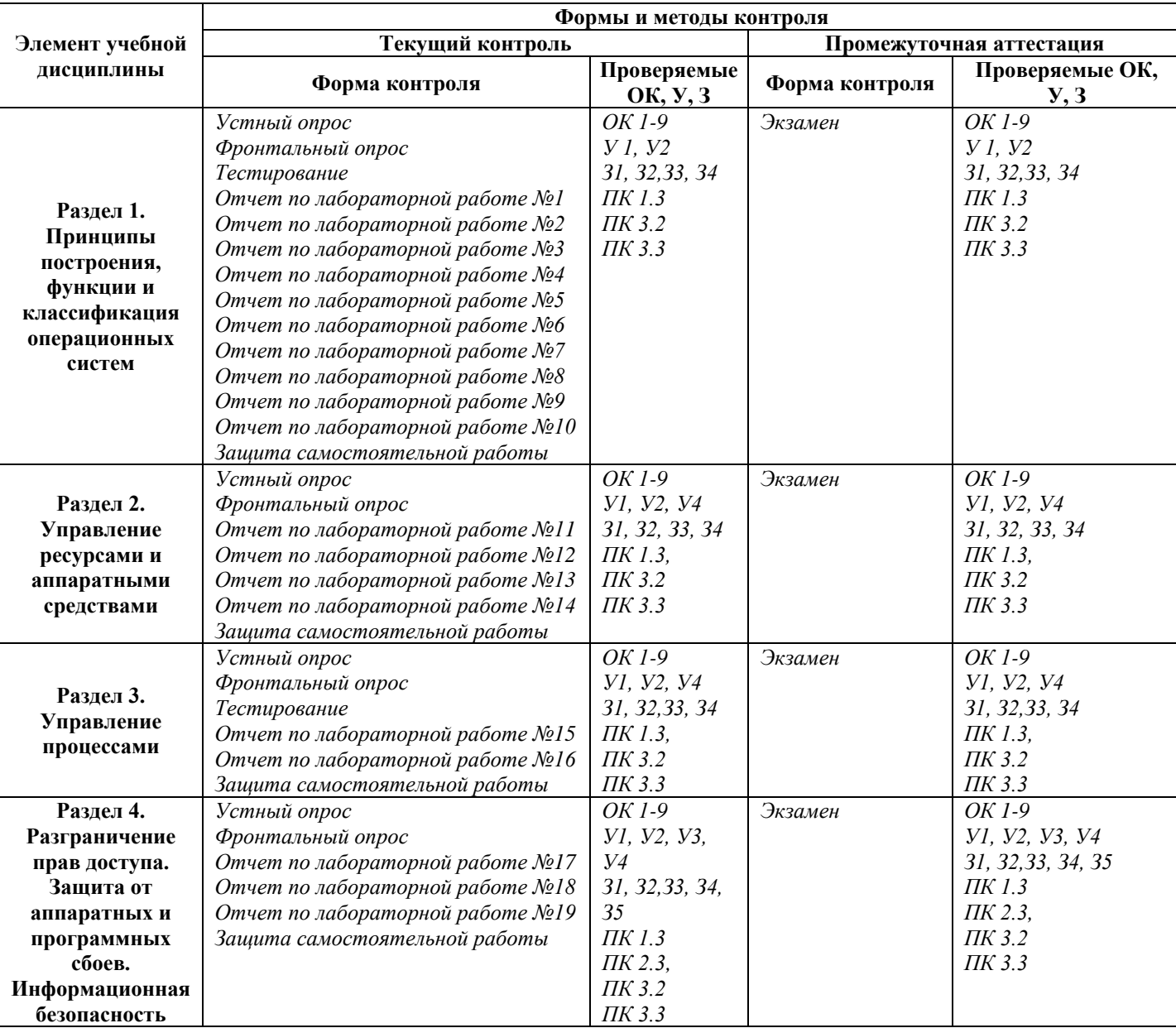

#### 3.2. Типовые задания для оценки освоения учебной дисциплины

#### 3.2.1. Типовые задания для оценки знаний

#### 1) Задания в форме тестирования (входной контроль) 31, 32, 33, 34

#### 1. Какие базовые функции ОС не выполняют модули ядра?

- 1. управление процессами;
	- 2. управление полетами;

2. Какие программы предназначены для обслуживания конкретных периферийных устройств?

> $1$ библиотеки:

3. драйверы:

 $2.$ **VTИЛИТЫ:** 

 $\overline{2}$ .

 $2.$ 

 $2.$ 

 $1<sup>1</sup>$ 

 $2.$ 

4. оболочки.

3. VПравление памятью:

4. УПравление устройствами ввода-вывода.

3. Что дистрибутив Ubuntu имеет в качестве графической рабочей среды?

- 1. KDE: 3. Xfce:
- 2. Gnome: 4. Lxde.

4. Какой из корневых разделов системного реестра хранит информацию  $0<sub>0</sub>$ установленных в данный момент аппаратурных средствах?

> HKEY CLASSES ROOT: 3. HKEY LOCAL MACHINE;  $1.$

HKEY CURRENT USER; 4. HKEY CURRENT CONFIG.

5. Какие программы предназначены для обнаружения подозрительных действий при работе компьютера?

- $\mathbf{1}$ . программы-детекторы;
- $2<sub>1</sub>$ программы-доктора;
- 3. программы-ревизоры;
- 4. программы-фильтры.

программа позволяет способом увеличить 6. Какая программным доступное пространство на жестком диске?

- 1. файловый архиватор:
- $\overline{2}$ . дисковый архиватор;
- 3. программный архиватор: 4. симметричный архиватор.
- 7. Какой тип параметров реестра не существует?

лвоичные:

1. строковые;

- 3. Dword: 4. Dexcel.
- 8. Как называются программы, позволяющие создавать копии файлов меньшего размера и объединять копии нескольких файлов в один архивный файл?
	- $1.$ антивирусными; системными;
- 3. архиваторами;
- 4. файловыми менеджерами.

9. Какой раздел опций позволяет изменять настройки устройств ручного ввода?

- 3. Standard CMOS Features:
- HardDiskBootPriority:

**Advanced BIOS Features:** 

4. AdvancedChipsetFeatures

 $10<sup>1</sup>$ Как называются неподвижные или анимированные изображения, которые появляются на экране компьютера после какого-то времени бездействия?

- $1.$ фон;
- $\overline{2}$ . заставка:
- 3. тема рабочего стола;
- 4. панель управления.

#### 2) Задания в форме тестирования (текущий контроль) 31, 32, 33, 34

- 1. Где содержится главная загрузочная запись (MBR)?
	- 1. в операционной системе:
- 3. в самом первом цилиндре на винчестере;
- 2. в самом первом секторе на винчестере; 4. в самой первой дорожке на винчестере.
- 2. Какой из корневых разделов системного реестра содержит информацию о технологии OLE, отвечает за настройки интерфейса?
	- $1<sup>1</sup>$ HKEY CLASSES ROOT:
		- $\mathfrak{Z}$ .  $4.$
- HKEY LOCAL MACHINE; HKEY CURRENT CONFIG.

 $2^{\circ}$ HKEY\_CURRENT\_USER;

#### 3. **Как называется программный продукт, предназначенный для решения вспомогательных задач?**

- 1. загрузчик; 3. драйвер;
- 2. утилита; 4. пакетный файл.

4. **Какой вирус относится к вирусам, различающимся по среде обитания?**

- 1. резидентный вирус; 3. вирус-мутант;
- 2. очень опасный вирус; 4. загрузочный вирус.

5. **Как называется резервное копирование информации**?

- 1. дефрагментация; 3. дезактивация;
- 2. архивация; 4. иммунизация.

#### 6. **Что произойдет, если при загрузке не будет выбрана ни одна из предложенных операционных систем?**

- 1. появится надпись, с предложением обратиться к администратору;
- 2. загрузится операционная система, которая была инсталлирована последней;
- 3. компьютер выключится;
- 4. компьютер будет ждать вашего решения.
- 7. **Какая команда позволяет управлять потоком вывода на дисплей?**
	- 1. Start; 3. Pause;
	- 2. Echo; 4. Help.

8. **Кто является создателем операционной системы Linux?**

- 1. ЛинусТорвальдс; 3. Эндрю Таненбаум;
- 2. Билл Гейтс; 4. Пол Аллен.
- 9. **Какое название носят современные операционные системы компании Microsoft?**
	- 1. Windows; 3. MacOS;
	- 2. Linux; 4. Solaris.

10. **Как называется папка, которая выступает в качестве вершины файловой структуры?**

- 1. начальная; 3. корневая;
- 2. стартовая; 4. папка верхнего уровня.

3) Практическая работа – методические рекомендации к выполнению

практических работ.

4) Самостоятельная работа – методические рекомендации по организации и

методическому сопровождению самостоятельной работы студентов

# 4. Контрольно-оценочные материалы для итоговой аттестации по учебной

#### дисциплине

Предметом оценки являются умения и знания. Контроль и оценка осуществляются с использованием следующих форм и методов: проведение практических занятий, устного и фронтального опроса, тестирования, а также выполнения обучающимися индивидуальных заданий.

Опенка освоения ДИСЦИПЛИНЫ предусматривает использование накопительной системы оценивания и проведение экзамена.

## **I. ПАСПОРТ**

### Назначение:

КОМ предназначен для контроля и оценки результатов освоения учебной лисциплины «Операционные системы»  $\Pi$ <sup>O</sup> специальности 09.02.03 «Программирование в компьютерных системах».

В результате освоения учебной дисциплины обучающийся должен уметь:

У 1 - управлять параметрами загрузки операционной системы;

У 2 - выполнять конфигурирование аппаратных устройств;

У 3 - управлять учетными записями, настраивать параметры рабочей среды пользователей:

У 4 - управлять дисками и файловыми системами, настраивать сетевые параметры, управлять разделением ресурсов в локальной сети.

В результате освоения учебной дисциплины обучающийся должен знать:

31 - основные понятия, функции, состав и принципы работы операционных систем:

32 - архитектуры современных операционных систем;

33 - особенности построения и функционирования семейств операционных систем "Unix" и "Windows";

34 - принципы управления ресурсами в операционной системе;

35 - основные задачи администрирования и способы их выполнения в изучаемых операционные системах.

## **II. ЗАДАНИЕ ДЛЯ ЭКЗАМЕНУЮЩЕГОСЯ**

Вариант 1 Инструкция для обучающихся Внимательно прочитайте задание. Время выполнения задания - 90 минут. I Тестовые задания. Выберите в каждом задании только один вариант ответа:  $1<sub>1</sub>$ Какая из указанных операционных систем является только однопользовательской? 1) Microsoft Windows 7: 3) Debian: 2) Microsoft DOS; 4) Ubuntu.  $\overline{2}$ . Какое устройство не является необходимым для функционирования операционной системы? 1) оперативная память; 3) процессор; 4) звуковая карта. 2) материнская плата; Какую функцию не выполняют модули ядра операционной системы?  $\overline{3}$ . 3) управление загрузкой файла; 1) управление памятью; 4) управление устройствами ввода-2) управление процессами; вывола. Какой из корневых разделов реестра Windows хранит информацию об установленных в  $\overline{4}$ . данный момент и используемых при загрузке ОС аппаратных средствах? 1) HKEY CURRENT CONFIG; 3) HKEY LOCAL MACHINE; 2) HKEY CLASSES ROOT: 4) HKEY CURRENT USER.  $5<sub>1</sub>$ Клик по какому из элементов управления в графическом интерфейсе ОС приводит к изменению состояния другого такого же элемента управления? 1) флажок; 3) переключатель; 2) выпадающий список; 4) кнопка. Какие машинно-зависимые модули операционных систем служат для организации работы 6. периферийных устройств? 1) утилиты; 3) узлы реестра; 2) драйверы; 4) архиваторы.  $7.$ Что из перечисленного не является названием файловой системы?  $3)$  EXT:  $1)$  NAT:  $2)$  FAT: 4) UDF. 8. Какая категория прав на доступ к файлу не предусмотрена UNIX-подобных операционных системах?  $1)$  чтение; 3) выполнение;  $2)$  запись: 4) очистка.  $\mathbf{Q}$ Как называется процесс эффект дробления файла и записи его на разных участках физического накопителя, приводящий к снижению скорости доступа к файлу? 1) фрагментация; 3) трансляция; 2) архивация; 4) перемещение. Что из перечисленного позволяет существенно повысить скорость доступа к многократно  $10<sup>1</sup>$ перезаписываемым данным в долговременной памяти? 3) DVD-диск; 1) ROM-диск; 2) RAM-диск; 4) Floppy-диск. Какой критерий учитывается в первую очередь при распределении процессорного времени 11. между запущенными процессами? 1) объем выделенной процессу памяти; 3) дата и время запуска процесса;

4) приоритет процесса.

Как называется программа в UNIX-подобных ОС, позволяющая выполнять пользователям 12. действия, требующие повышенных привилегий?

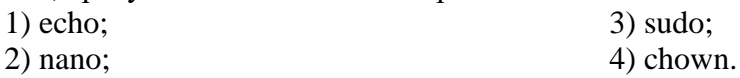

- 13. На какие типы делятся групповые политики Windows? 3) верны варианты 1 и 2;
	- 1) политики локальные и доменные;
	- 2) политики компьютера и пользователя; 4) ничего из перечисленного.
- $14.$ Что из перечисленного является не является технологией, направленной на предотвращение потери данных при аппаратных сбоях?
	- 1) back-porting: 3) cloning image;
	- 2) backup copying;
- 4) mirroring.
- Какой тип компьютерных вирусов направлен на кражу персональных данных пользователя  $15.$ путем записи его действий, в том числе на кражу паролей при их вводе?
	- 1) back door;
	- 2) key logger;

 $3)$  worm; 4) retrovirus.

И Практические задания. Предоставляется компьютер с предустановленной операционной системой Microsoft Windows 7 (8, 10), подключенный к локальной вычислительной сети, и учетная запись с правами администратора на этом компьютере, а также usb флэш-носитель. Выполнить следующие задания:

- $\mathbf{1}$ . Включить постоянное журналирование загрузки операционной системы.
- $2.$ Сменить разрешение экрана на другое доступное (например, 1024х768).
- Создать локальную учетную запись с именем «someone», паролем «OWer 123» и правами  $\mathcal{R}$ обычного пользователя.
- $\overline{4}$ . Изменить обои рабочего стола на другое изображение из имеющихся на компьютере.
- $5<sub>1</sub>$ Выполнить быстрое форматирование раздела на флэш-носителе в файловую систему FAT32 и назначить букву диска «Н».
- Изменить способ получения IP-адреса в сети с автоматического на указанный (например,  $6<sub>l</sub>$ адрес 192.168.177.10, маска 255.255.255.0, шлюз 192.168.177.1).
- $7.$ Создать на одном из дисков папку и предоставить к ней общий доступ по сети с ограничением числа одновременных пользователей до одного.

## Вариант 2

 $\overline{3}$ .

### Инструкция для обучающихся

Внимательно прочитайте задание.

Время выполнения задания - 90 мин.

I Тестовые задания. Выберите в каждом задании только один вариант ответа:

- $1<sub>1</sub>$ Доступ к чему в числе прочего должна обеспечивать операционная система?
	- 1) к файлам и папкам на жестком диске; 3) к электронной почте пользователя; 4) к магазину игр.
	- 2) к аудио и видео в интернете;
- $\overline{2}$ . Какая системная кнопка отсутствует в панели заголовка окна в ОС семейства Windows? 1) свернуть;
	-
- 3) повернуть; 4) закрыть.
- 2) развернуть; Какого типа бывает архитектура ядра операционной системы?
	- 1) компактное ядро;
- 3) многослойное ядро; 4) монолитное ядро.
- 2) твердотельное ядро;

13

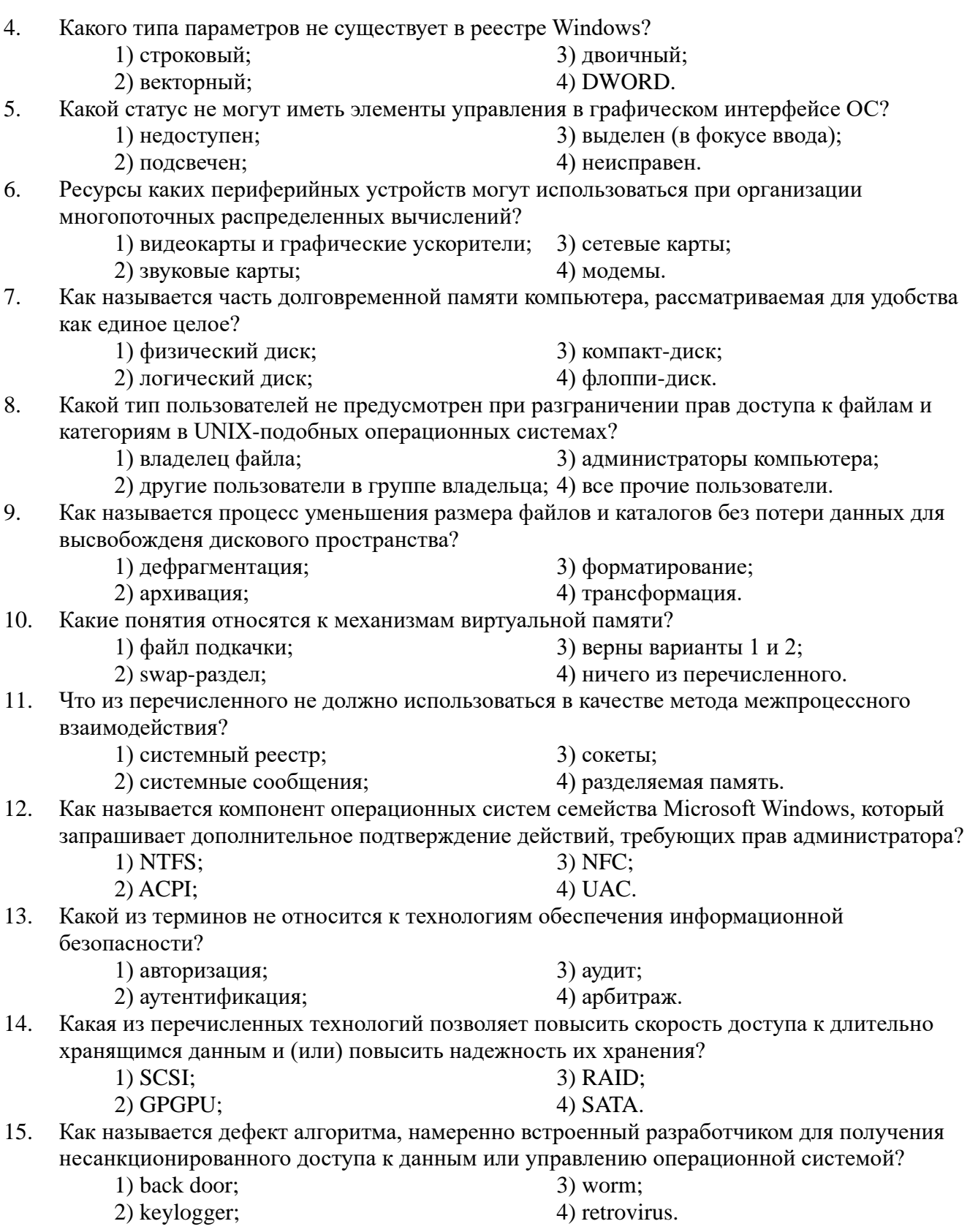

И Практические задания. Предоставляется компьютер с предустановленной операционной системой Microsoft Windows 7 (8, 10), подключенный к локальной вычислительной сети, и учетная запись с правами администратора на этом компьютере, а также usb флэш-носитель. Выполнить следующие задания:

Изменить время выбора операционной системы при загрузке на 15 секунд.  $1.$ 

- 2. Сменить разрешение экрана на другое доступное (например, 1024х768).
- 3. Создать локальную учетную запись с именем «someone», паролем «QWer\_123» и правами администратора.
- 4. Изменить экранную заставку на другую из имеющихся на компьютере.
- 5. Выполнить быстрое форматирование раздела на флэш-носителе в файловую систему NTFS и назначить букву диска «K».
- 6. Изменить способ получения IP-адреса в сети с автоматического на указанный (например, адрес 192.168.155.10 , маска 255.255.0.0 , шлюз 192.168.155.1).
- 7. Создать на одном из дисков папку и предоставить к ней общий доступ по сети с предоставлением всем пользователям прав на чтение и запись в этой папке.

## IIа. ЭТАЛОНЫ ПРАВИЛЬНЫХ ОТВЕТОВ

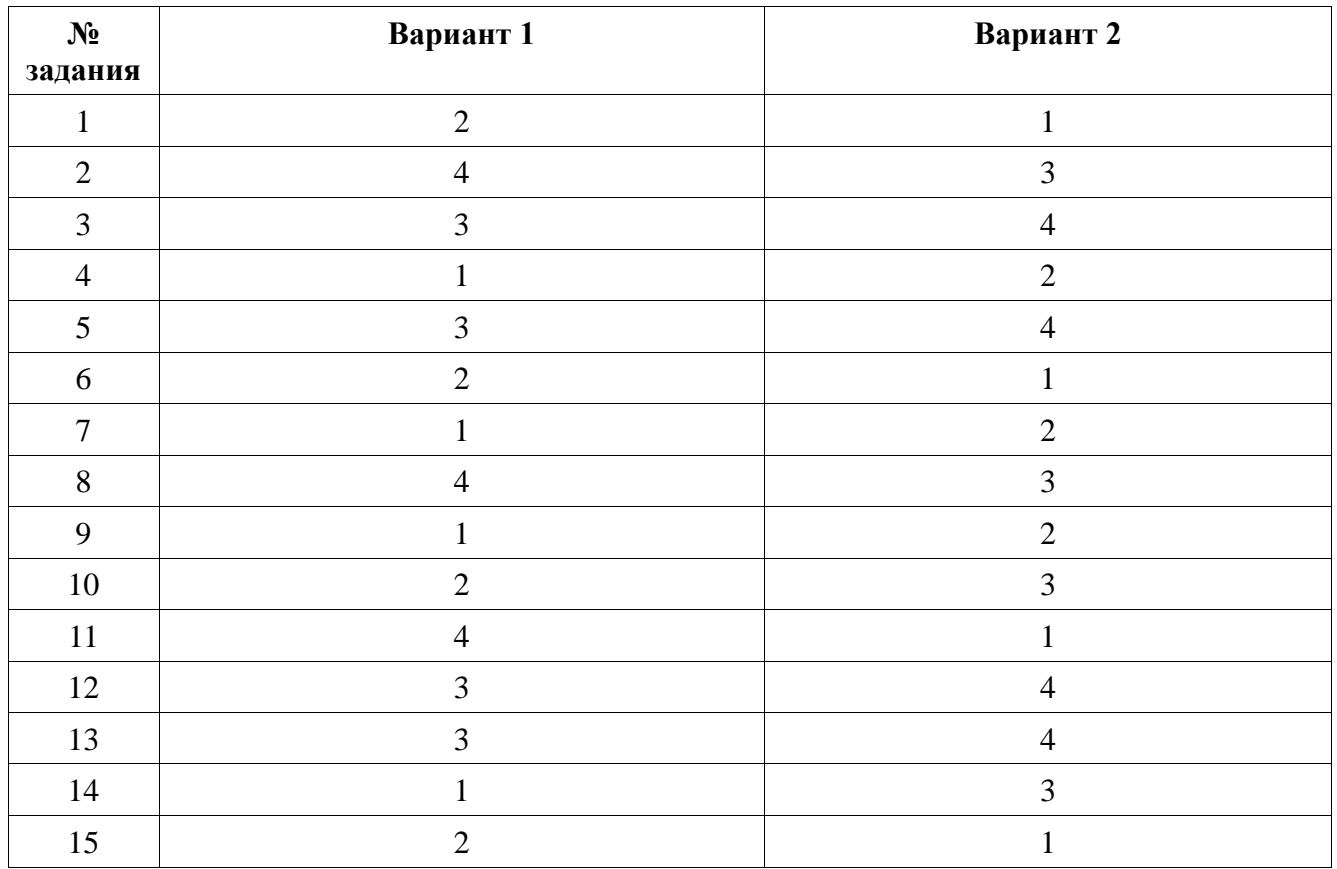

**I Тестовые задания.** Ниже приводятся правильные ответы на задания:

**II Практические задания.** Ниже приводятся возможные последовательности действий для выполнения поставленных заданий в операционной системе Windows 7 Professional:

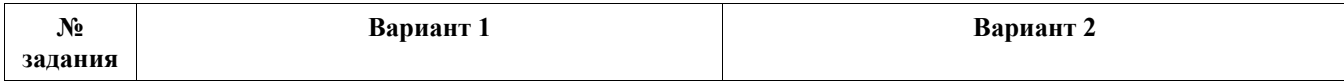

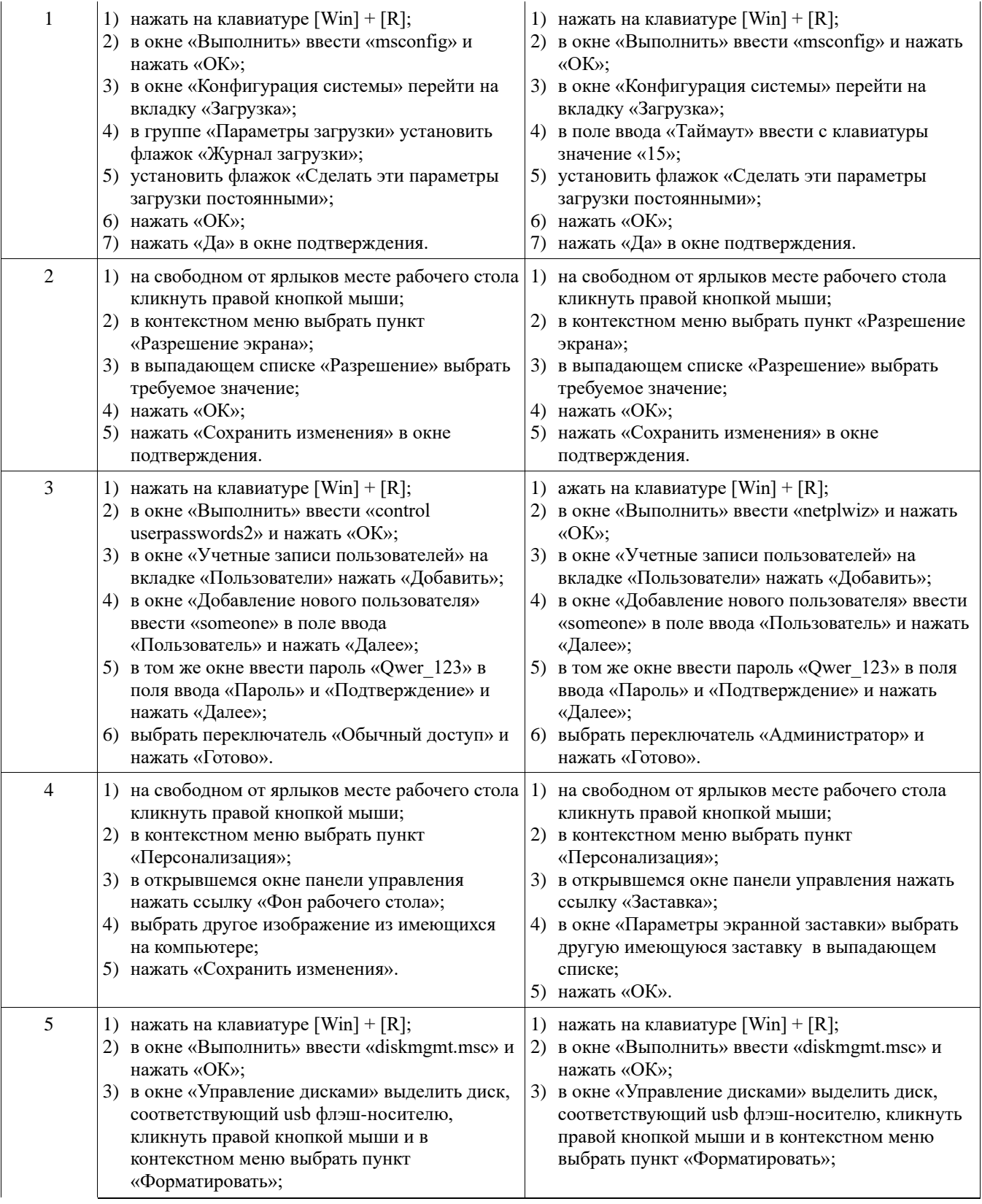

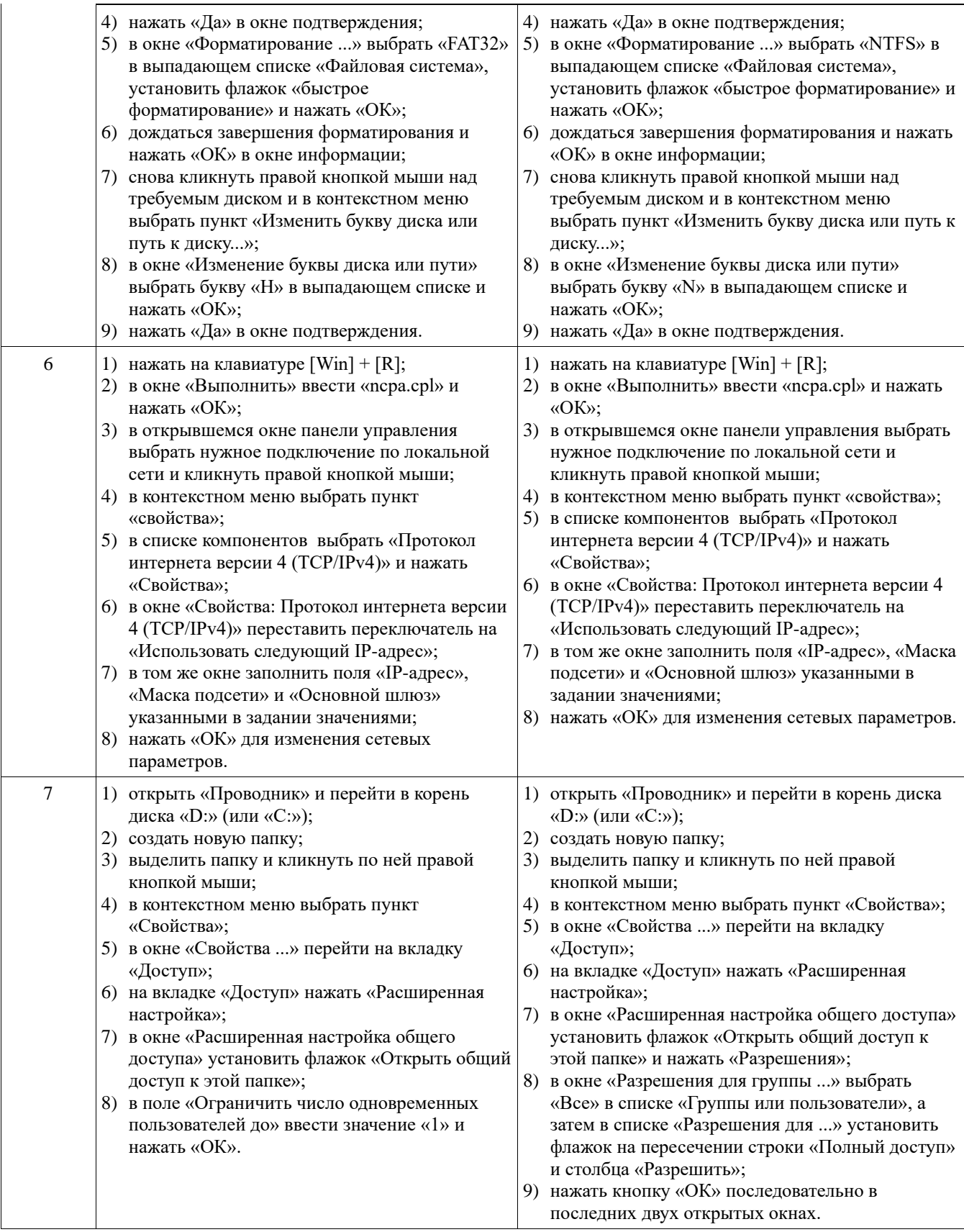

# III. ПАКЕТ ЭКЗАМЕНАТОРА

## III а. УСЛОВИЯ

Количество человек в группе - 10

Количество вариантов задания – 2.

Время выполнения задания – 90 мин. Оборудование: экзаменационная ведомость, ПЭВМ.

Дисциплина: Операционные системы.

Фамилия, имя, отчество преподавателя:

Группа\_\_\_\_\_\_\_, курс\_\_\_\_\_\_\_, семестр.

Дата проведения:

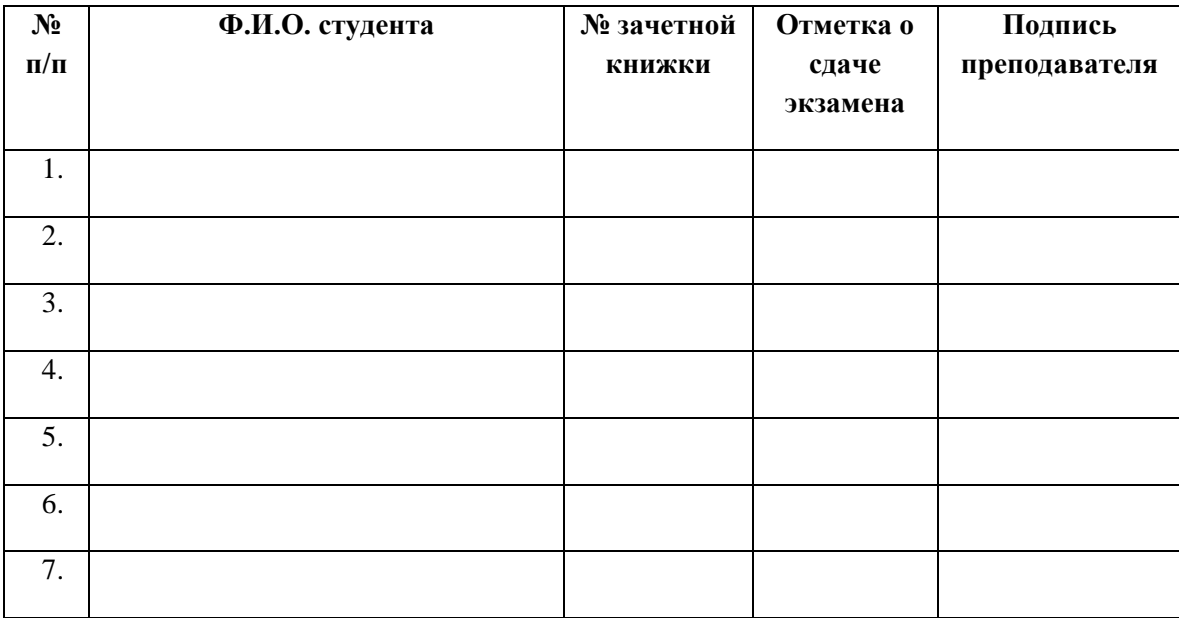

## IIIб. КРИТЕРИИ ОЦЕНКИ

Критерии оценки результатов экзамена по дисциплине «Операционные системы»

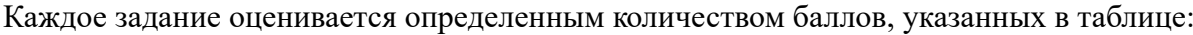

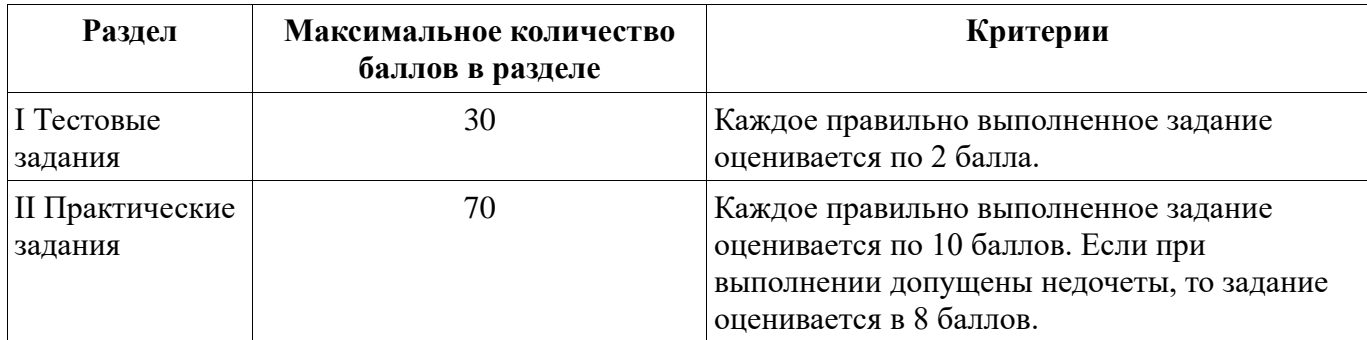

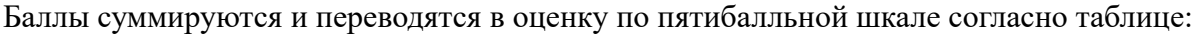

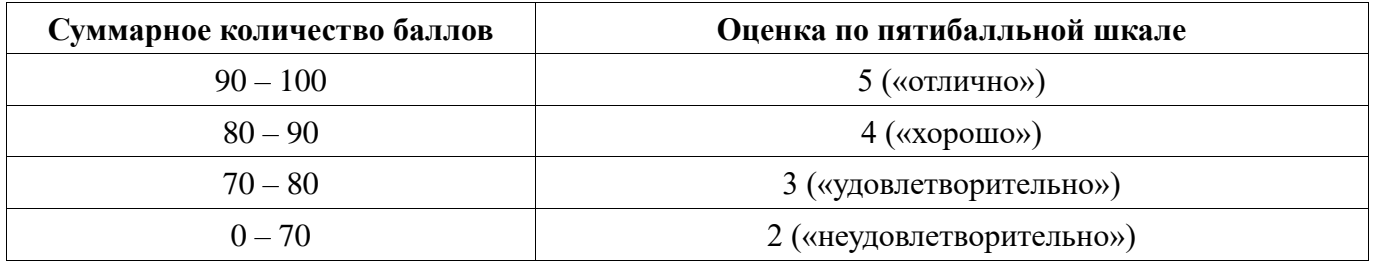

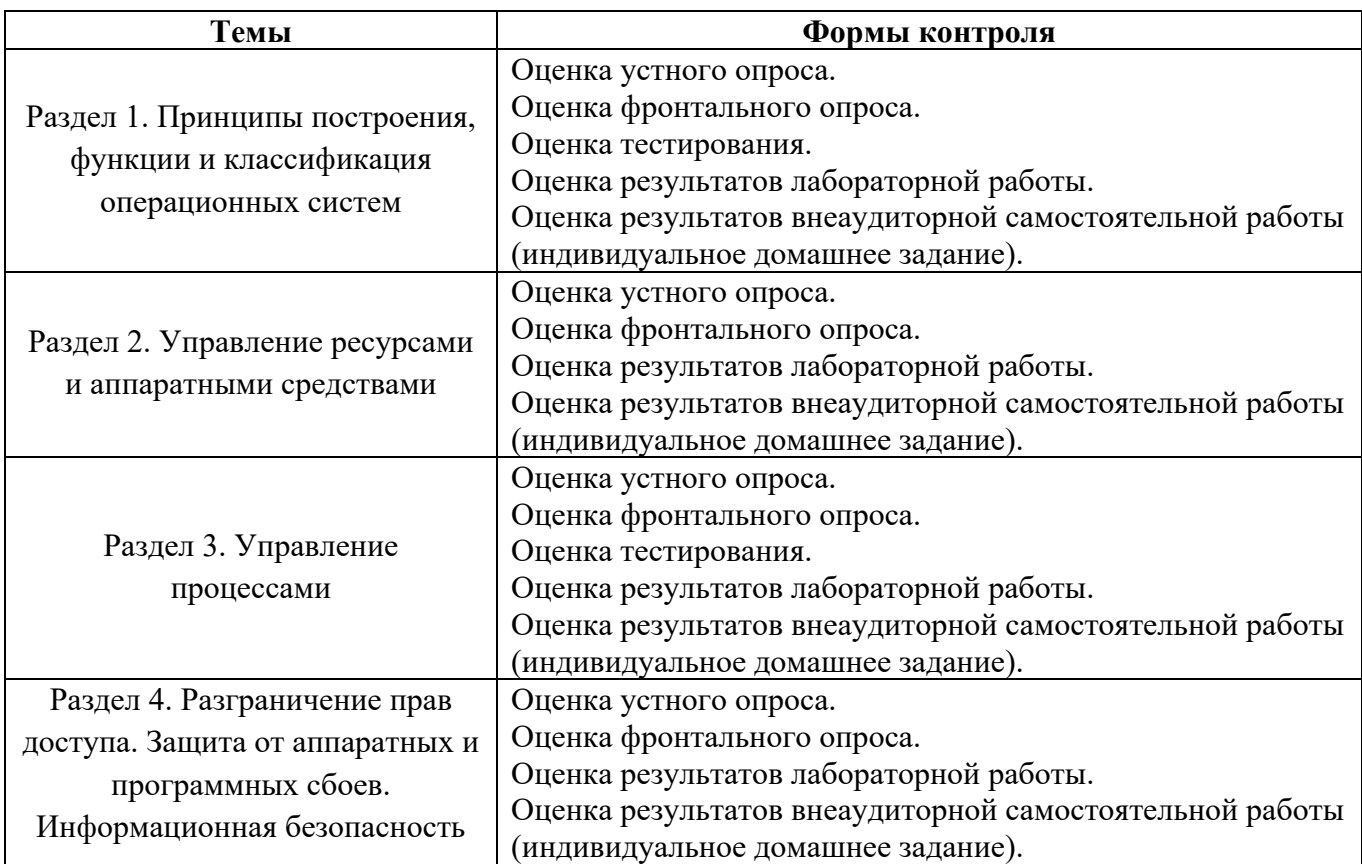

# **5. Приложения. Задания для оценки освоения дисциплины**